*Les trois questions sont indépendantes et peuvent être traitées dans un ordre quelconque*

## *Première question*

Voici un texte et son apparence sur deux ordinateurs différents après des transferts effectués sans précautions .

Quel est le codage des caractères employé pour l'original ? Expliquez les raisons de votre choix !

## Texte original :

<p>Das Stereotyp von der &quot; Mündlichkeit der indischen Kultur&quot; ist falsch, da schon in vorchristlicher Zeit in Indien für wirtschaftliche Transaktionen, Rechtsgeschäfte und die Verwaltung auf Schriftlichkeit der Dokumente höchster Wert gelegt wurde. Siehe dazu z.B.:</p> <blockquote> <p><b>Naradasmrti</b> / übersetzt und kommentiert von Alois Payer <1944 - >. -- 3. Mâtrkâ 1: Gerichtsverfahren, Allgemeiner Teil (vyavahâra).URL: <a href="http://www.payer.de/naradasmrti/narada03.htm"> http://www.payer.de/naradasmrti/narada03.htm</a></p> </blockquote>

Le même, sur Macintosh :

<p>Das Stereotyp von der &quot; Mündlichkeit der indischen Kultur&quot; ist falsch, da schon in vorchristlicher Zeit in Indien f√ºr wirtschaftliche Transaktionen, Rechtsgesch√§fte und die Verwaltung auf Schriftlichkeit der Dokumente hvochsterWert gelegt wurde. Siehe dazu z.B.:</p> <blockquote> <p> <b>Naradasmrti</b> / übersetzt und kommentiert von Alois Payer <1944 - >. -- 3. M√¢trk√¢ 1: Gerichtsverfahren, Allgemeiner Teil (vyavah√¢ra).URL: <a href="http://www.payer.de/naradasmrti/narada03.htm"> http://www.payer.de/naradasmrti/narada03.htm</a></p> </blockquote>

Le même, sur PC (N.B : Les fractions "1/4" représentent un seul caractère) : <p>Das Stereotyp von der &quot; MÃ1/4ndlichkeit der indischen Kultur&quot; ist falsch, da schon in vorchristlicher Zeit in Indien fÃ1/4r wirtschaftliche Transaktionen, RechtsgeschA.fte und die Verwaltung auf Schriftlichkeit der Dokumente hĶchsterWert gelegt wurde. Siehe dazu z.B.:</p> <blockquote> <p><b>Naradasmrti</b> / Ã1/4bersetzt und kommentiert von Alois Payer <1944 - &qt;. -- 3. Mâtrkâ 1: Gerichtsverfahren, Allgemeiner Teil (vyavahâra).URL: <a href="http://www.payer.de/ naradasmrti/narada03.htm"> http://www.payer.de/naradasmrti/narada03.htm</a></p> </blockquote>

## *Deuxième question*

Voici un texte édité avec KWrite, éditeur de programme Linux, qui a servi à créer et enregistrer le fichier.

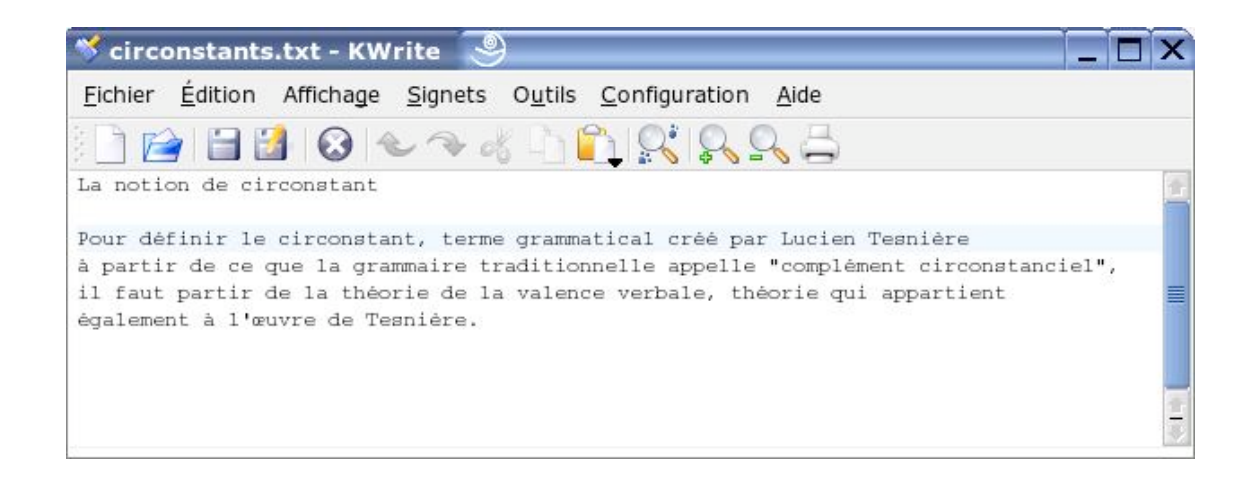

On a besoin d'éditer ce fichier sous Windows et l'on utilise le « bloc note ». Le résultat est le suivant (les deux images représentent la même fenêtre, qui contient une seule et longue ligne...) :

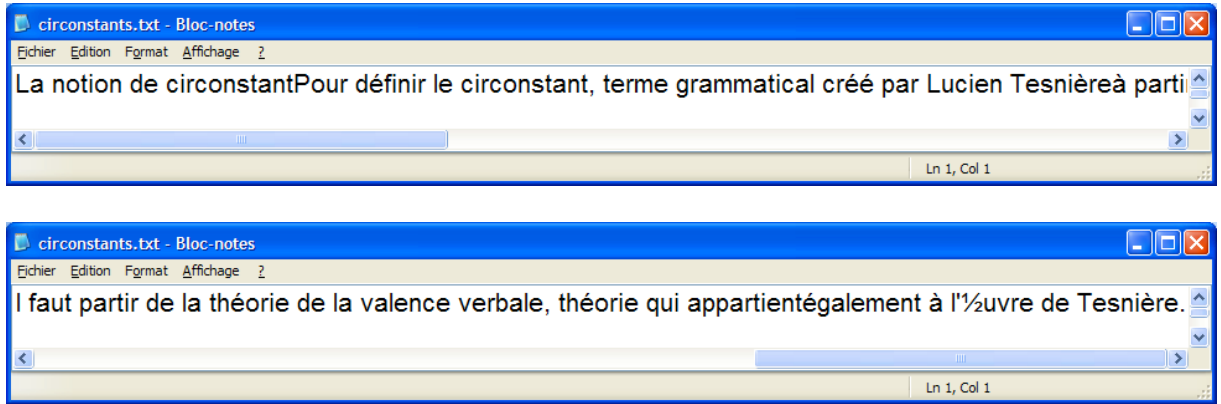

a) Expliquer la raison de cette apparence sous Windows.

b) Quel est le codage des caractères employé sous Linux pour créer le fichier original ?

## *Troisième question*

Le document électronique désigné par l'URL http://turing.cs.pub.ro/auf2/ s'affiche de manière satisfaisante sur l'écran d'un ordinateur dont le système d'exploitation est Windows XP, tandis que sur celui d'un Macintosh il donne l'image ci-dessous, qui manifeste que deux caractères n'ont pas été reconnus. Pourquoi deux seulement ? Que pouvez-vous en conclure ?

L'utilisateur du Macintosh s'adresse à vous en tant que spécialiste du codage des caractères pour obtenir un affichage correct. Que pouvez-vous lui proposer ?

Comment abordez-vous ce problème ? De quels documents et instruments estimez-vous avoir besoin pour le résoudre ?

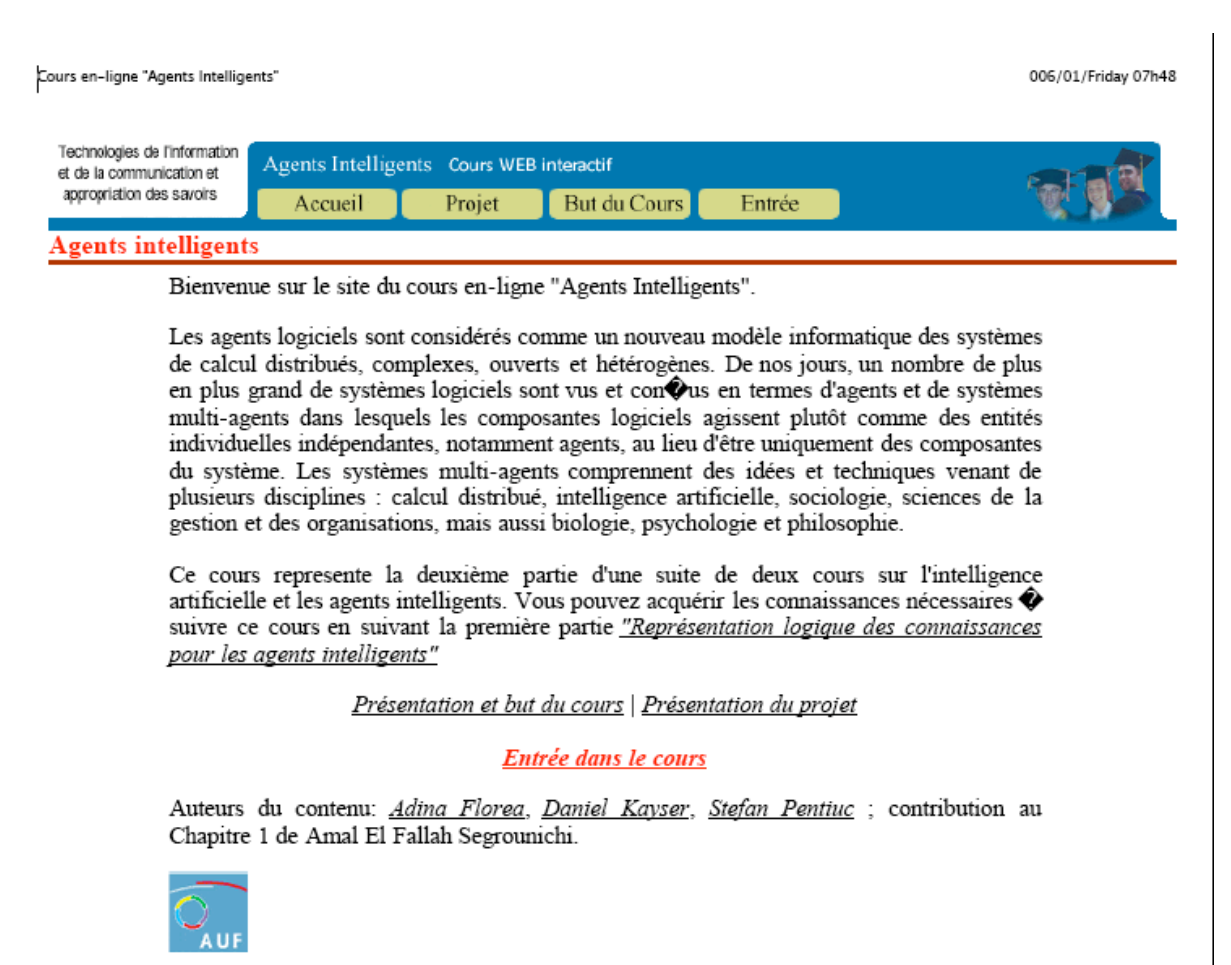

Politechnica University of Bucharest - 2002